## **How to videos**

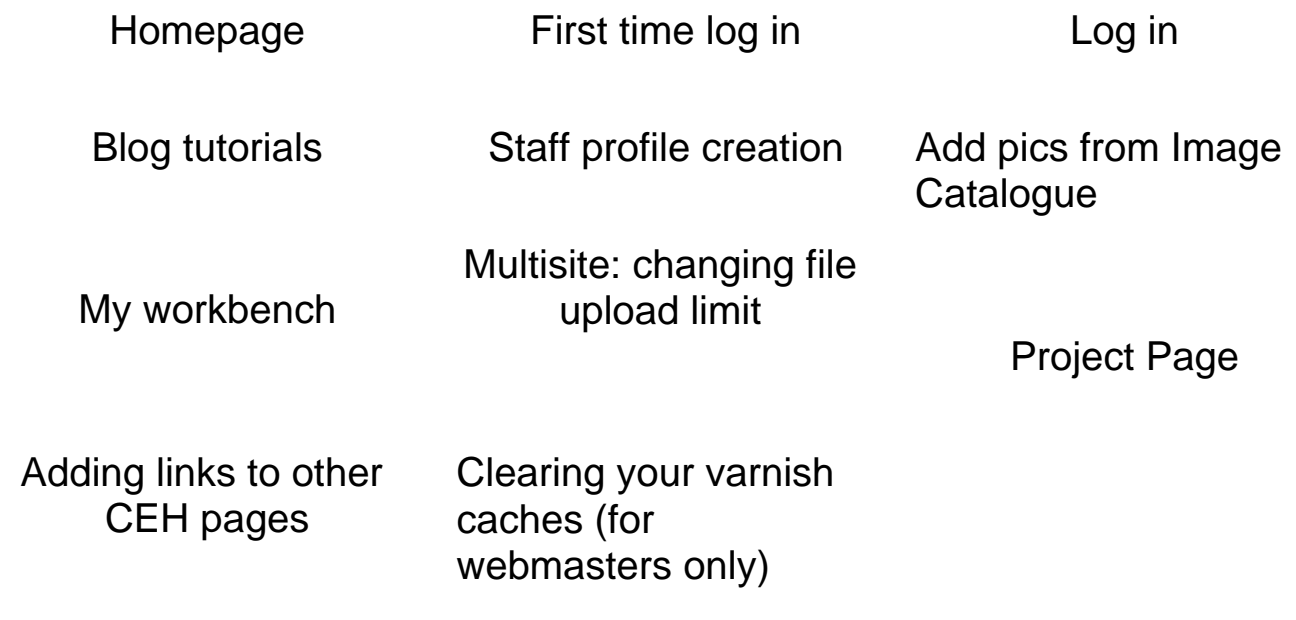